#### **AZERBAIJAN REPUBLIC MINISTRY OF EDUCATION**

# **Baku State University**

Faculty of Applied Mathematics and Cybernetics Department of Applied Mathematics

**Musa A. Maharramov, Ph.D.** email: musa 'AT' maharramov.com

# **MATHEMATICAL MODELLING OF A STEADY-STATE FLOW OF A VISCOUS LIQUID IN A PIPELINE**

A mathematical model and software for performing PC-based pipeline hydraulics simulations.

Baku 2003

# <span id="page-1-0"></span>**Table of Contents**

<span id="page-1-6"></span><span id="page-1-5"></span><span id="page-1-4"></span><span id="page-1-3"></span><span id="page-1-2"></span><span id="page-1-1"></span>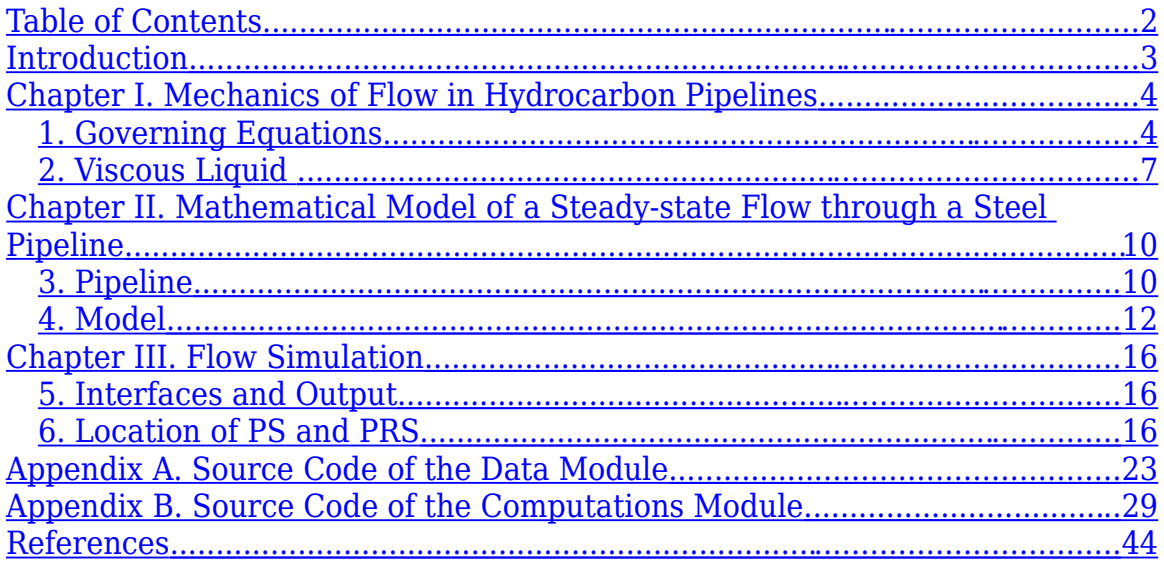

# <span id="page-2-0"></span>**Introduction**

In this work, a mathematical model is presented of a steady-state flow of a viscous liquidphase hydrocarbon in a steel pipeline. The model has been used in developing computer software and successfully tested in industrial environment.

Chapter I presents the mathematical foundation of the theory developed in the subsequent parts of the work and contains all the principal governing equations.

Chapter II formally introduces the model and adapts the governing equations to its specifics.

Chapter III describes computer software that implements the proposed model.

Appendices A and B contain detailed source code of the application.

## <span id="page-3-0"></span>**Chapter I. Mechanics of Flow in Hydrocarbon Pipelines**

This Chapter presents governing equations used in subsequent parts of the work for developing mathematical model of a steady-state flow. The principal objective of this work being the development of computer software for simulating flow of liquid hydrocarbons through steel pipelines, material presented in this Chapter primarily concerns the flow of a viscous incompressible liquid. However, some of the developed apparatus applies to other media as well – e.g., compressible viscous hydrocarbon gas.

#### **1. Governing Equations**

Let us consider the flow of a continuous medium (continuum) in the 3-dimensional Euclidean space. It is assumed that the initial position of all particles of the medium is known and the process is described by specifying a velocity field  $\bm{v}^i = \bm{v}^i\big(x^1,x^2,x^3,t\big)$ ,  $i=$  1,2,3 where  $\mathbf{v}\!=\!\!\left(\pmb{\nu}^1,\pmb{\nu}^2,\pmb{\nu}^3\right)$  is the velocity of the particle that has Euler coordinates  $\;\pmb{\times}^{\! 1},\pmb{\times}^{\! 2},\pmb{\times}^3$  at the moment of time  $t$  (i.e., the particle occupying the geometrical point with coordinates  $x^1$ ,  $x^2$ ,  $x^3$  at the moment t.) It is further assumed that the continuum is characterised by a spatial density  $\,\bm{\rho}\!=\!\bm{\rho}\!(\chi^{\!\!~1},\chi^{\!2},\chi^{\!3},t)\,$  and internal energy  $U=\!U\big(\chi^{\!1},\chi^{\!2},\chi^{\!3},t\big)$  . The last quantity is characteristic of the **total energy** of molecules in a **unit mass** of the medium – i.e., the internal energy is the sum of the total kinetic energy of the molecules and potential energy of their interaction. Note that in a medium where the potential energy of molecule interaction can be neglected (e.g., in the perfect gas) the internal energy is equal to the total kinetic energy of molecules. Another parameter of the medium is temperature which is proportional to the **mean kinetic energy** of the molecules. In practice the inner energy can be a function of temperature and density and/or other parameters that will be described later in this Chapter, however, a particular functional dependence is determined by the medium in question. For instance,

$$
U(T,\rho) = \int_{T_0}^{T} c_V(T) dT - a\rho + const
$$

for a Van der Vaalse gas and

$$
U(T,\rho) = U(T) = \int_{T_0}^{T} c_V(T) dT + U(T_0)
$$
\n(1)

for the perfect gas and incompressible fluid, wherein  $c_V(T)$  is the thermal capacity/specific heat of the medium (at constant density if the internal energy **does** depend on density). Throughout this work we will use formula (1) that establishes relationship between the internal energy and temperature.

Let us denote via  $V(t)$  the domain occupied by an infinitesimally small particle of the continuum at a moment  $t$ . So long as there occurs no external mass transfer, the particle mass is conserved and the following conservation of mass equation holds:

$$
\frac{dm}{dt} = \frac{d}{dt} \int_{V(t)} \mathcal{A}^{T} (x^3, x^3, dx) dx = 0
$$
 (in Euler coordinates)

or

$$
\frac{dm}{dt} = \frac{d}{dt} \int_{V(t=t^*)} \rho(x^1(\xi^1, \xi^2, \xi^3, t), x^2(\xi^1, \xi^2, \xi^3, t), x^3(\xi^1, \xi^2, \xi^3, t), t) \det \left[ \frac{\partial x^i(\xi^1, \xi^2, \xi^3, t)}{\partial \xi^j} \right] d\xi = 0
$$

where Euler coordinates at an arbitrary fixed moment  $t\!=\!t^*$  are used as Lagrange coordinates. Differentiating the integral expression we obtain the following continuity equation:

$$
\frac{\partial \rho(x^1, x^2, x^3, t)}{\partial t} + \text{div}(\rho \mathbf{v}) = \rho_t + \nabla_i[\rho v^i] = 0.
$$
\n(2)

Any two adjacent infinitesimal volumes of a continuum act upon each other, and the force of their interaction is a surface force proportional to the contact surface between them. If the surface force acting opposite to the direction of (not necessarily parallel to) the unit normal **n** to a surface is denoted  $\mathbf{p}_n$  then the momentum balance equation for the above particle can be spelled out like this:

$$
\frac{d}{dt}\int_{V(t)}\!\!\!\!\!\rho\!\left(x^{1},x^{3},x^{3},t\right)\!\!v\!\left(x^{1},x^{3},x^{3},t\right)\!dx = \int_{V(t)}\!\!\!\!\!\rho\!\left(x^{1},x^{3},x^{3},t\right)\!\!F\!\left(x^{1},x^{3},x^{3},t\right)\!dx + \int_{\Sigma(t)=\partial V(t)}\!\!\!\!\!\!\!\!\!\!\!\!\!\!p_{n}d\sigma
$$

Where **F** stands for the density of external mass forces (internal mass forces are negligible). It can be easily demonstrated that  $\mathbf{p}_n = p_n^i = p^{ij} n_j^{\phantom{ij}}$  where  $\phantom{i}$   $p^{ij}$  is the contravariant  $\mathbf{stress}$ **tensor**. Using Gauss integral formula and equation (2) the above equation can be reduced to the following dirrential form

or in differential form:

$$
\rho \frac{d\vec{v}}{dt} = \rho \left[ \frac{\partial v^i}{\partial t} + v^j \nabla_j v^i \right] = \rho F^i + \nabla_j p^{ij}, i = 1, 2, 3 \tag{3}
$$

System of equations (3) is referred to as Euler Equations.

For the total (kinetic plus internal) energy of the particle we have:

$$
\frac{d}{dt}\int\limits_{V(t)}\rho\left[U+\frac{v^2}{2}\right]dx=\int\limits_{V(t)}\frac{d}{dv}dv+\int\limits_{\Sigma(t)=\partial V(t)}\rho_nvd\sigma-\int\limits_{\Sigma(t)=\partial V(t)}\mathbf{q}_{heat}dd\sigma
$$

– in the above equation we assume that any change of the total energy of the particle is the effect of **work performed by external mass forces**, **work of internal stress** (e.g., surface forces) and **heat transfer** ( $\mathbf{q}_{heat}$  stands for the heat flow vector). Using Gauss integral formula we obtain:

$$
\rho \left[ \frac{dU}{dt} + \frac{d}{dt} \frac{v^2}{2} \right] = \rho \left[ \frac{dU}{dt} + \frac{dv^i}{dt} v_i \right] = \rho \left[ \frac{dU}{dt} + \left( \frac{\partial v^i}{\partial t} + v^j \nabla_j v^i \right) v_i \right] = \rho F^i v_i + \nabla_j \left[ p^{ij} v_i \right] - \nabla_j q_{heat}^j
$$
\n(4)

By virtue of (3) we get:

$$
\rho \frac{d\vec{v}}{dt} v_i = \rho \left[ \frac{\partial v^i}{\partial t} + v^j \nabla_j v^i \right] v_i = \rho F^i v_i + v_i \nabla_j p^{ij}
$$
(5)

Subtracting (5) from (4) and using (1) we arrive at the following equation for internal energy:

$$
\rho \frac{dU}{dt} = \rho c_V(T) \frac{dT}{dt} = \rho c_V(T) \left[ \frac{\partial T}{\partial t} + v^j \nabla_j T \right] = p^{ij} \nabla_j v_i - \nabla_j q_{heat}^j.
$$
\n(6)

According to Fourier Law for the heat flow we have  $\;q_{heat}^i\!=\!\kappa\!\nabla^iT\;$  wherein  $\,\kappa\,$  is the thermal conductivity coefficient of the medium. Hence (6) takes the form of a heat equation:

$$
\rho c_V(T) \left[ \frac{\partial T}{\partial t} + v^j \nabla_j T \right] = p^{ij} \nabla_j v_i + \kappa \nabla_j \nabla^j T .
$$
  
(7)

Note that (7) assumes that the medium is insulated from the ambient and no heat transfer occurs across the boundary. Otherwise, near the boundary of the domain where the medium is contacting ambient environment, the heat flow will be the combination of the flow within the medium and flow through the boundary (see Fig. 1)

$$
\mathbf{q}_{heat} = -\kappa \text{grad} T + \kappa_{boundary} \delta_{boundary} [T - T_{ambient}] \mathbf{n}_{boundary}
$$
  
(8)

where  $T_{ambinet}$  is the ambient temperature outside of the domain boundary,  $\mathbf{n}_{boundary}$  is the external unit normal to the boundary,  $\kappa_{boundary}$  is the heat conductivity of the boundary (that is the amount of heat transferred per second per Calvin from inside the domain where the flow is taking place, through whatever boundary layer and thence across the boundary into the ambient),  $\delta_{\text{boundary}}$  is the single-layer potential.

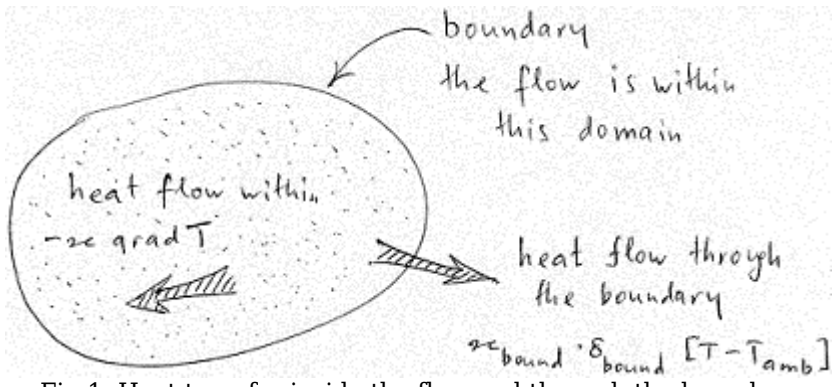

Fig.1. Heat transfer inside the flow and through the boundary

#### **2. Viscous Liquid**

In this section we will spell out the governing equations presented in Section 1 for particular cases of viscous incompressible fluid and viscous compressible gas. Furthermore, we will explain the physical meaning of the right-hand side of the equation (6).

In the viscous liquid (gas) the stress tensor yields itself to the following representation:

$$
p^{ij} = -pg^{ij} + \tau^{ij}, \ \tau^{ij} = A^{ijkl}e_{kl}
$$
  
(9)

where p is a scalar function referred to as pressure, and  $e_{kl} = \frac{1}{2} (\nabla_l v_k + \nabla_k v_l)$  $\frac{1}{2}(\nabla_l v_k + \nabla_k v_l)$  is the

deformation rate tensor. If all the components of the contravariant (4,0) tensor  $\,A^{ijkl}\,$  are  $0$ then (9) is the stress tensor of the perfect gas/liquid.

If the studied liquid is isotropic (e.g., its properties are invariant of the spatial rotations and reflections) then the contravariant tensor  $\,A^{ijkl} \,$  can be shown to be determined by two independent parameters and the strain tensor to have the following form:

$$
p^{ij} = -pg^{ij} + \lambda g^{ij} \textbf{div}\,\mathbf{v} + 2\mu g^{ik} g^{jl} e_{kl} = -pg^{ij} + \lambda g^{ij} \nabla_k \mathbf{v}^k + 2\mu g^{ik} g^{jl} e_{kl}
$$
  
(10)

or

$$
p^{ij} = -pg^{ij} + \lambda g^{ij} \nabla_k v^k + 2\mu e^{ij}
$$
  
(11)

where  $\mu$ ,  $\lambda$  are dynamic viscosity and Lamé coefficient respectively. Substituting (11) into (3) we obtain the following Navier-Stokes equations governing the flow of a viscous compressible liquid:

$$
\rho \frac{d\vec{v}}{dt} = \rho \left[ \frac{\partial v^i}{\partial t} + v^j \nabla_j v^i \right] = \rho F^i - \text{grad} p + (\lambda + \mu) \text{graddiv} \mathbf{v} + \mu \nabla^k \nabla_k v^i, i = 1, 2, 3
$$
\n(12)

that are reduced into

$$
\rho \left[ \frac{\partial v^i}{\partial t} + v^j \nabla_j v^i \right] = \rho F^i - \text{grad} p + \rho \nabla^k \nabla_k v^i, \, i = 1, 2, 3.
$$
\n(13)

for an incompressible viscous liquid.

The term  $(\lambda+\mu)\,{\rm graddiv}\,{\bf v}+\mu\hbox{\bf V}^k\nabla_k{\bf v}^i$  ,  $i$  =1,2,3 in (12, 13) quantifies the effect of internal "friction" between different layers of the liquid flowing at different speeds – hence the derivatives of velocity in (12) – and the term  $p^{ij} \nabla_j v_i$  in (6) quantifies the effect of stress on the internal energy. The latter effect can be further elaborated as follows:

$$
p^{ij}\nabla_j v_i = -pg^{ij}\nabla_j v_i + \tau^{ij}\nabla_j v_i \tag{14}
$$

and

$$
\rho \frac{dU}{dt} = \rho c_V(T) \frac{dT}{dt} = \rho c_V(T) \left[ \frac{\partial T}{\partial t} + v^j \nabla_j T \right] = -p g^{ij} \nabla_j v_i + \tau^{ij} \nabla_j v_i - \nabla_j q_{heat}^j
$$
\n(15)

By virtue of (2) we obtain  $g^y \nabla_j v_i = \nabla^i v_i = -\frac{\partial^2 F}{\partial \nabla^2}$  $g^{ij}\nabla_j v_i = \nabla^i v_i = \nabla_i v^i = -\frac{d\rho/dt}{\rho}$ , hence  $-\rho g^{ij}\nabla_j v_i = \frac{\rho}{\rho} \frac{d\rho}{dt}$  $pg^{ij}\nabla_jv_i=\frac{p}{q}\frac{d\rho}{dt}$  $-pg^{ij}\nabla_jv_i=\frac{p}{\rho}$ and

$$
\frac{dU}{dt} = -p\frac{d1/\rho}{dt} + \frac{1}{\rho}\tau^{ij}\nabla_j v_i - \frac{1}{\rho}\nabla_j q_{heat}^j
$$
(16)

Note that for a reversible process in a perfect inviscid compressible liquid we would have (see [LS])

$$
\frac{dU}{dt} = -p\frac{d1/\rho}{dt} + T\frac{ds}{dt}
$$
\n(17)

where s is the entropy. Therefore, assuming that  $(17)$  holds for viscous liquids as well (Gibbs Formula), we obtain:

$$
T\frac{ds}{dt} = \frac{1}{\rho}\tau^{ij}\nabla_j v_i - \frac{1}{\rho}\nabla_j q_{heat}^j
$$
 (18)

The term  $\dfrac{1}{\boldsymbol{\rho}}\boldsymbol{\tau}^{ij}\boldsymbol{\nabla}_{\!j}\mathsf{v}_{i}$  $\frac{1}{2}\mathbf{z}^{ij}\nabla_j\nu_i$  quantifies the amount of kinetic energy **converted into heat** due to viscosity and (14) is the amount of kinetic energy converted into **internal energy**.

The presented mathematical model fails to take into account the effect of friction between the medium and boundary of the domain where the motion is taking place. Such a friction would result in an irreversible production of heat, contributing a positive term to the right-hand sides of equations (16) and (18), and resulting in an equal decrease of the kinetic and/or potential energy in (12) (Note that the production of heat due to friction does not always result in a corresponding decrease of the kinetic energy – decrease of the potential energy (e.g., pressure) may compensate the loss). The next Chapter presents a mathematical model of the flow of a viscous liquid in a steel pipeline that includes the effect of friction against pipe walls.

## <span id="page-9-0"></span>**Chapter II. Mathematical Model of a Steady-state Flow through a Steel Pipeline**

In this Chapter the governing equations introduced in Chapter I are adapted to a mathematical model of the **flow of a viscous incompressible liquid** in a steel pipeline.

## **3. Pipeline**

In this Chapter we develop a mathematical model of the steady-state functioning of a hydrocarbon pipeline. Our ultimate objective is to develop software that will be able to automatically locate PS and PRS along pipeline route and upgrade an existing system of intermediate PS to ensure desired productivity. Unless specified otherwise, the product being transported is considered to be an incompressible viscous liquid (e.g., crude oil, petrol, kerosene, etc). The following is a brief summary of how large hydrocarbon pipeline systems are operated.

A typical large liquid-phase hydrocarbon pipeline transportation system consists of hundreds of kilometres of large diameter  $(>=400 \text{mm})$  line pipe and auxiliary facilities (valve stations, intermediate pump and pressure reducing stations, metering units, etc.) Due to a relatively high viscosity of hydrocarbon products (especially waxy oils) friction between the transported product and pipeline walls results in sharp pressure drops (see Fig.4). It can be easily seen

from the Bernoulli equation  $\frac{\rho v^2}{2} - p + gz = const$  $\frac{\rho v^2}{2}$  —  $p + az = const$  that the operating pressure of a steady-

state flow cannot drop below the atmospheric pressure. However, in applications the operating pressure is maintained above saturation pressure to prevent product vaporisation because that may result in the formation of gas pockets with potentially unpredictable consequences. Additionally, operational circumstances may require that a specified minimum pressure be delivered at pump or tank suction (see Fig. 7).

The maximum allowed operating pressure of the pipeline is determined based on the yield strength of pipe material, overall diameter and pipe wall thickness (see Fig. 2) using the following formula:

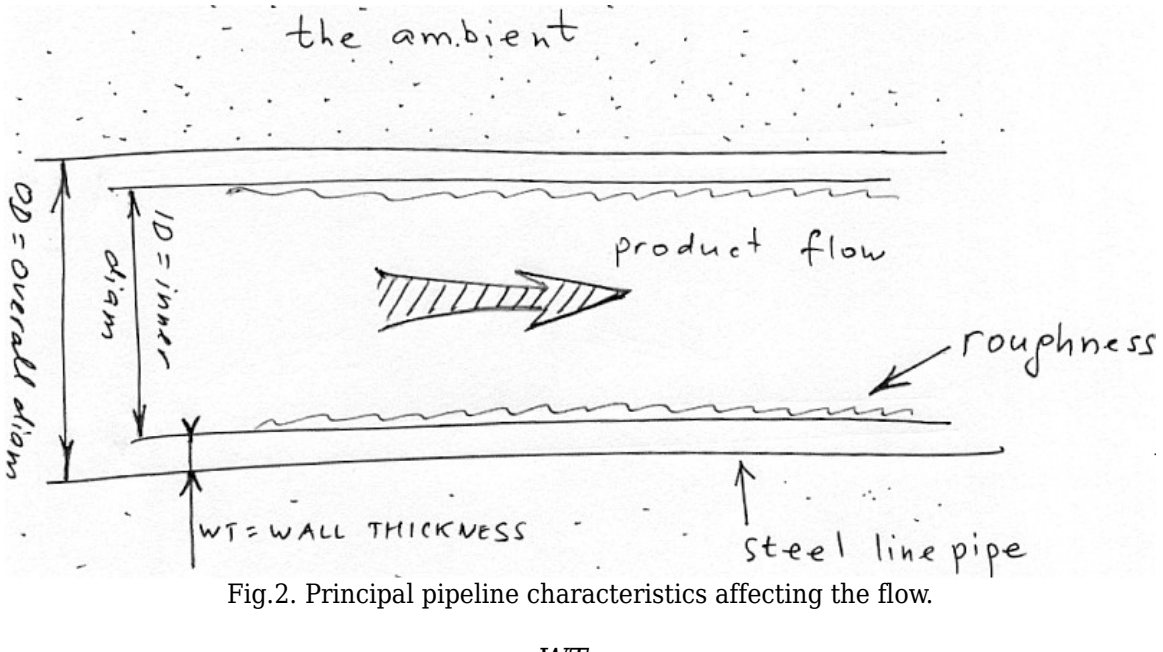

$$
MAOP = 2\frac{WT}{OD}YS \cdot g \cdot DesignFactor
$$
\n(19)

where WT, OD, YS denote wall thickness in metres, overall diameter in metres and yield strength in kilograms per square metre. A design factor is applied for safety margin.

MAOP can be converted into the maximum allowed operating head (MAOH) using the formula

$$
MAOH = \frac{MAOP}{g\rho} + elevation,
$$
  
(20)

MAOP and MAOH are shown as magenta lines on Fig. 7 and Fig. 9 respectively.

The proposed model is based on the following assumptions:

- 1 velocity of the product is constant at all points of pipeline cross-section and parallel to the pipeline axis;
- 2 the flow rate is constant;
- 3 pressure drop (and temperature rise) arises due to friction of product against pipeline walls; the latter depends on the speed of the product, diameter of the line pipe and roughness of the pipe walls;

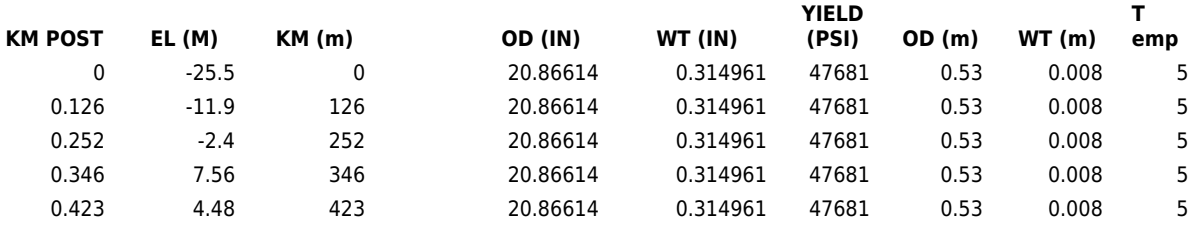

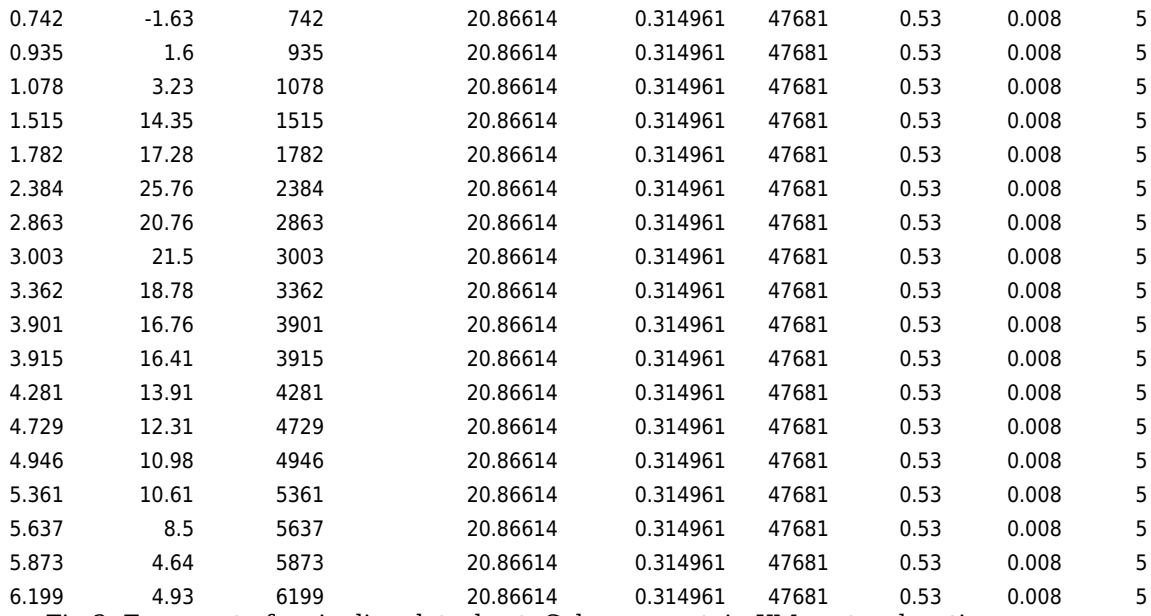

Fig.3. Fragment of a pipeline datasheet. Columns contain KM posts, elevation, overall line pipe diameter in inches, line pipe wall thickness in inches,

steel yield strength in pounds per square inch, ambient temperature in degrees Celsius.

4 any flow and pipeline parameters are assumed constant within discrete segments in between

km points but change across segments (see Fig. 3 and 4);

5 temperature changes slowly along the pipeline and heat transfer through the product can be neglected.

Fig.3. demonstrates a fragment of a typical pipeline datasheet. All parameters are specified for discreet segments each from a few hundred to a few thousand metres in length.

#### **4. Model**

The purpose of this section is to adapt the governing equations of Chapter I to the problem in question based on the assumptions of Section 3.

We will assume that the kinematical viscosity and density are known functions depending

"slowly" on temperature – i.e.,  $v = \frac{\mu}{\rho} = f(\varepsilon T)$ ,  $\varepsilon < 1$  $v = \frac{\mu}{\epsilon} = f(\epsilon T)$ ,  $\epsilon \ll 1$  and  $\rho = g(\epsilon T)$ ,  $\epsilon \ll 1$ , flow rate

 $Q$  and product specific heat  $C_V$  are constants. Given a value of the desired head at terminal, pipeline profile and properties (see Fig. 3), we will locate PS and PRS along the route so as to ensure the desired steady-state flow.

For velocity of the product in segment i we have:

$$
v(i) = \frac{4Q}{\pi D^2(i)}\tag{21}
$$

where  $v(i)$ ,  $D(i)$  are speed of the product in, and inner diameter of, the *i*-th pipeline segment.

For the momentum balance (see (3)) we obtain:

$$
\rho(T(i))\left[\frac{\partial v(i)}{\partial t} + v(i)\frac{v(i) - v(i-1)}{k m(i) - k m(i-1)}\right] =
$$
\n
$$
= \rho(T(i))v(i)\frac{v(i) - v(i-1)}{k m(i) - k m(i-1)} = -\rho(T(i))g\frac{e^{i(i)} - e^{i(i-1)}}{k m(i) - k m(i-1)} -
$$
\n
$$
-\frac{p(i) - p(i-1)}{k m(i) - k m(i-1)} - \rho(T(i))\frac{\lambda(i)}{2 D(i)}v(i)|v(i)|
$$
\n(22)

where el(i) is the elevation of the *i*-th segment,  $p(i)$  is the product pressure in the segment,  $k*m*(i -1)$ ,  $k*m*(i)$  are the beginning and the end of the segment. The last term in the righthand side of (22) is the semi-empirical Darcy friction term (see [DH]),  $\mathcal{A}(i)$  is a dimensionless friction factor. We use the following empirical rule for calculating the latter:

If the Reynolds number Re = Re(i) = 
$$
\frac{v(i)D(i)}{v(i)}
$$
  $\leq$  2000 then  

$$
\lambda(i) = \frac{64}{Re(i)}
$$
(23)

**otherwise**

$$
\lambda^{-0.5}(i) = -2 \cdot \log \left( \frac{r(i)}{3.7D(i)} + \frac{2.51}{\text{Re}(i)} \lambda^{-0.5}(i) \right)
$$
\n(24)

where  $r(i)$  is the pipeline wall roughness (see Fig.2 and 3).

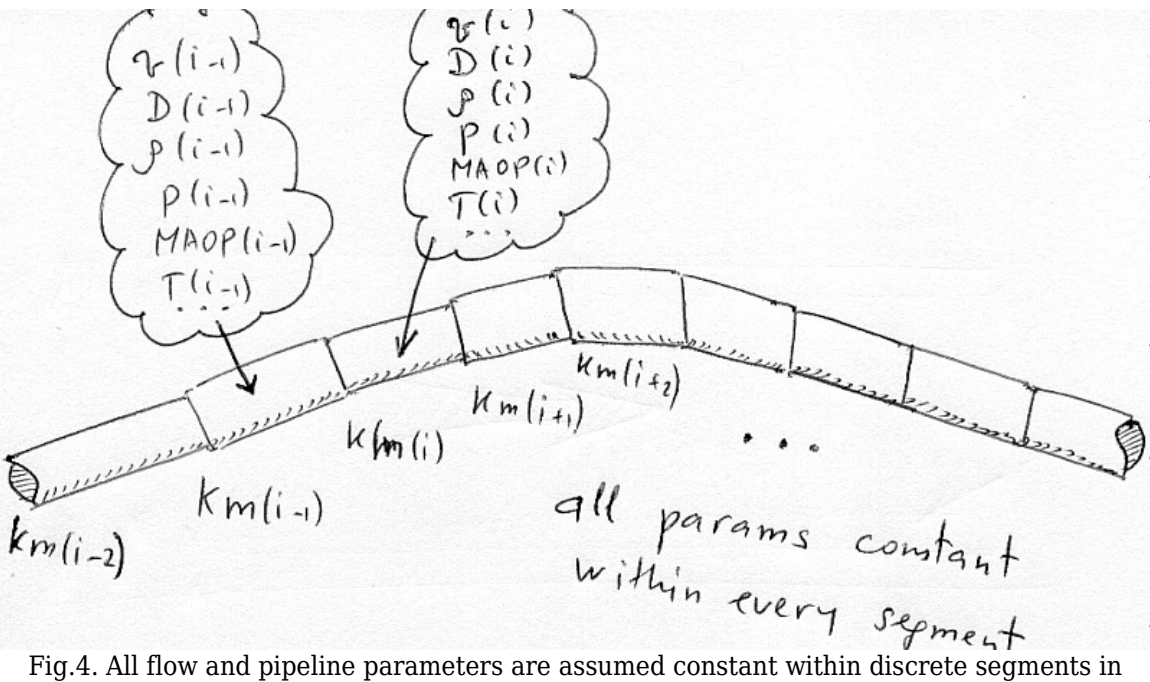

between km points but may change across segments.

Newton's bi-quadratic method can be used for solving the algebraic equation (24).

Eventually, for energy balance we have:

$$
\rho(T(i))c_V \left[ \frac{\partial T(i)}{\partial t} + v(i) \frac{T(i) - T(i-1)}{k m(i) - k m(i-1)} \right] =
$$
\n
$$
= \rho(T(i))c_V v(i) \frac{T(i) - T(i-1)}{k m(i) - k m(i-1)} = -\frac{4U(i)}{D(i)} [T(i) - T_{amb}(i)] + \rho(T(i)) \frac{\lambda(i)}{2D(i)} |v(i)|^3
$$
\n(25)

where  $U(i)$  denotes the overall heat transfer coefficient through the turbulent boundary layer and pipeline wall, and  $\, T_{amb} (i) \,$  is the ambient temperature at the  $i$ -th segment. Note that heat transfer through the product is neglected based on the assumption 5 of the previous Section. Heat conductivity through the turbulent boundary layer is adequately described by the following (empirical) formula:

$$
\kappa_{blayer}(i) = \lambda(i)c_V \rho(T(i))v(i)/8
$$
\n(26)

Hence for  $U(i)$  as the heat transfer coefficient of two adjacent media we obtain:

$$
U(i) = \left(\kappa_{blayer}(i)^{-1} + \kappa_{wall}(i)^{-1}\right)^{-1}
$$
\n(27)

where  $\left. \kappa_{wall}(i) \right.$  is the heat conductivity of the *i*-th segment's walls.

# <span id="page-15-0"></span>**Chapter III. Flow Simulation**

This chapter briefly discusses an application that implements the model described in the previous Chapter (see [MM]).

#### **5. Interfaces and Output**

Fig. 5 and 6 show principal data entry and control interfaces of the application. The application has been implemented using VBA modules imbedded in an MS Excel spreadsheet.

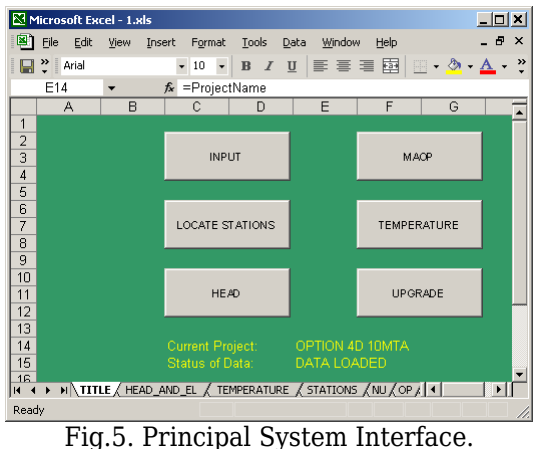

The application's data input interface (see Fig. 6) allows the user to feed all pipeline and product parameters and initial values in a tabulated format in a spreadsheet (se Fig.3).

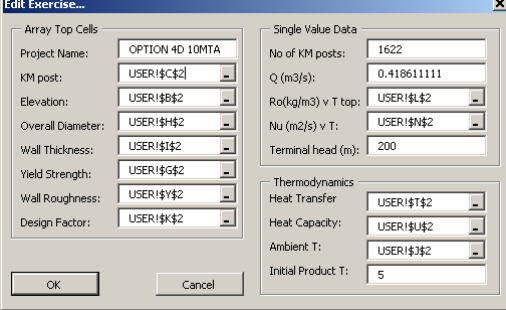

Fig.6. Data Input Interface.

Fig. 7-12 illustrate the application's sample output that is generated using Excel's charting capabilities.

#### **6. Location of PS and PRS**

The application's capabilities of automated PS/PRS location as well as upgrade of an existing layout are the features that make this application unique in its class.

The following upgrade was suggested by the application for the pipeline whose profile is shown on Fig.9 which had two existing pump stations at Km 350 and Km 650:

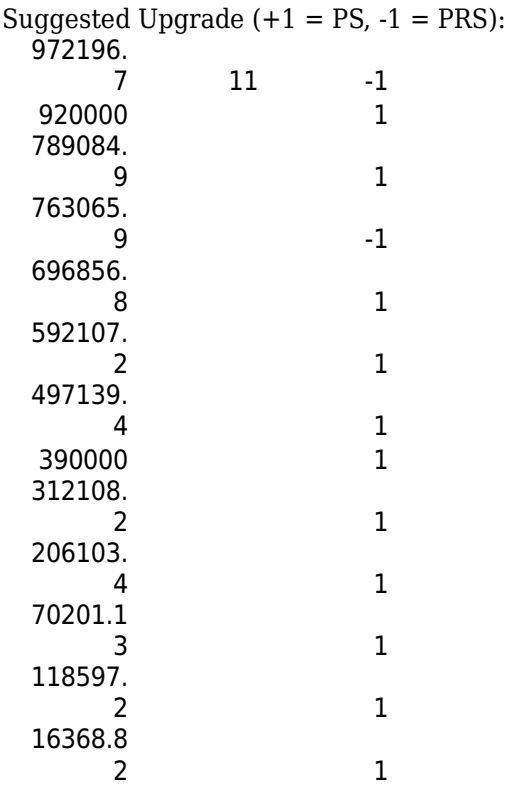

The following listing shows the application's UpgradeStations() function.

Public Sub UpgradeStations() Dim i As Integer, j As Integer, x As Double, h As Double, Delta As Double Dim k As Integer, upgrade As Integer Dim old\_h As Double, h1 As Double If Not DataLoaded Then MsgBox "No data": Exit Sub TerminalHead = Val(Worksheets("DATA").Range("TerminalHead").Value) N = Val(Worksheets("DATA").Range("NoOfKmPosts").Value) If TerminalHead  $<$  Profile(N - 1) Then MsgBox "Destination head must be  $\overline{in}$  excess of elevation", , "Ordos 99": Exit Sub ProgressOn With Application.Worksheets("DATA") UpgradedNoOfStations = .Range("UPGRADENOOFSTATIONS").Cells(1, 1).Value  $For j = 0$  To UpgradedNoOfStations - 1  $UpgradeStX(i) = .Range("UPGRADESTATIONSX").Cells(1 + j, 1).Value$  UpgradeStation(j) = .Range("UPGRADESTATIONTYPES").Cells(1 + j, 1).Value Call ShowProgress("Loading upgraded station data...", j + 1, UpgradedNoOfStations) Next j End With ProgressOff ProgressOn  $NoOfStations = 0: h = TerminalHead: i = N - 1: x = Km(N - 1)$  $\text{upgrade} = 0$  ' x = latest studied node co-ordinate While  $\mathrm{i}>0$ 

```
i = i - 1h old = hh = h + Gradient(i) * (x - Km(i)) If Km(i) <= UpgradeStX(upgrade) And upgrade < UpgradedNoOfStations Then
        x = UpgradeStX(upgrade)
       h = h - Gradient(i) * (x - Km(i))
        upgrade = upgrade +1If UpgradeStation(upgrade -1) = 1 Then 'upgraded pump
          Delta = h GoTo AddPump
         Else ' upgraded regulator
           GoTo AddRegulator
         End If
      ElseIf h <= Profile(i) Then ' run into ground - regulator site
       x =IntersectionOf(Km(i), Km(i + 1), Profile(i), Profile(i + 1), Km(i), x, h, h_old)
        ' equate h to just elevation of point x on the profile
       h = \text{Profit}(i) + (x - Km(i)) * (\text{Profit}(i + 1) - \text{Profit}(i)) / (Km(i + 1) - Km(i)) ' add a reduction station
AddRegulator:
        StX(NoOfStations) = x: Station(NoOfStations) = -1
       j = HighPoint(x, h) If j = -1 Then MsgBox "Error High Point", , "Ordos 99": Exit Sub
       Delta = 0If j < i Then
          For k = j To i - 1\text{Delta} = \text{Delta} + (\text{Km}(k+1) \cdot \text{Km}(k)) * \text{Gradient}(k) Next k
         End If
       Delta = Delta + (x - Km(i)) * Gradient(i)
        ' profile too high
        'If \text{Profile}(\text{El}(j)) > \text{Operating}(j) Then
       ' MsgBox "Elevation at point " & Format(Km(j), "##.##") & " exceeds OP", \frac{1}{2} ' "Ordos 99 - calculation aborted"
        ' ProgressOff
           Exit Sub
        'End If
        ' head reduction
        DeltaH(NoOfStations) = Profile(j) - Delta - h
       h = h + \text{DeltaH}(\text{NoOf}Stations)
        NoOfStations = NoOfStations + 1
       h = h + 0.01 ' margin
      ElseIf h >= PumpOrOp(i) Then ' exceeded OP - pump site
       x = \text{IntersectionOf}(\overline{Km}(i), Km(i + 1)) PumpOrOp(i), PumpOrOp(i + 1), _
               Km(i), x, h, h_old)
       Delta = PumpOrOp(i) + (x - Km(i)) *
            (PumpOrOp(i + 1) - PumpOrOp(i)) /
            (Km(i + 1) - Km(i))AddPump:
          ' minimum suction pressure
       h = Profile(i) + (x - Km(i)) *
            (Profile(i + 1) - Profile(i)) / _
            (Km(i + 1) - Km(i))h = Maximum(h, El(i) + MinPumpSuct / (Density(i) * gravity))
        StX(NoOfStations) = x
       j = HighPoint(x, h)If j \leq -1 Then
          h1 = \text{Profile}(j)If j < i Then
            For k = j To i - 1
```

```
h1 = h1 - (Km(k + 1) - Km(k)) * Gradient(k) Next k
         End If
       h1 = h1 - (x - Km(i)) * Gradient(i)
       If \mathtt{h1} > \mathtt{h} Then \mathtt{h} = \mathtt{h1} End If
      Delta = Delta - h
      ' add a pump station
     Station(NoOfStations) = 1
      DeltaH(NoOfStations) = Delta
      NoOfStations = NoOfStations + 1
     h = h + 0.01 ' margin
   Else ' carry on OK
     x = Km(i) End If
  If i Mod 2 = 0 Then
      Call ShowProgress("Upgrading station layout...", N - i, N - 1)
 Wend
 ProgressOff
 ProgressOn
 ' save station locations and delta head
 With Application.Worksheets("DATA")
   .Range("NOOFSTATIONS").Cells(1, 1).Value = _
        NoOfStations
  For j = 0 To NoOfStations - 1
     .Range("STATIONS").Cells(1 + j, 1).Value =
        StX(j)
     .Range("DELTAHEAD").Cells(1 + j, 1).Value = \_ DeltaH(j)
     Range("STATIONTypes").Cells(1 + j, 1).Value = Station(j)
  If j Mod 5 = 0 Then
      Call ShowProgress("Storing station data...", j, N - 1)
   Next j
 End With
```
 ProgressOff Call InstallStations End Sub

OPERATING PRESSURE-OPTION 4D 10MTA

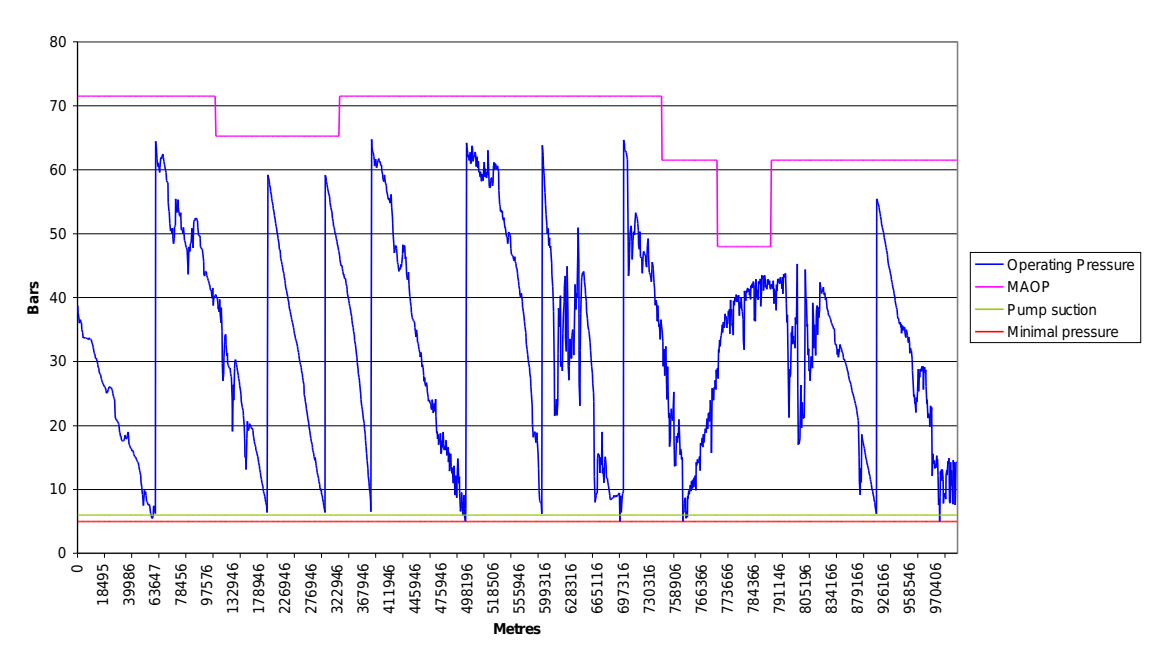

Fig.7. Pipeline MAOP and Operating Pressure. Drop in MAOP at around Km780 is due to a segment of old pipe.

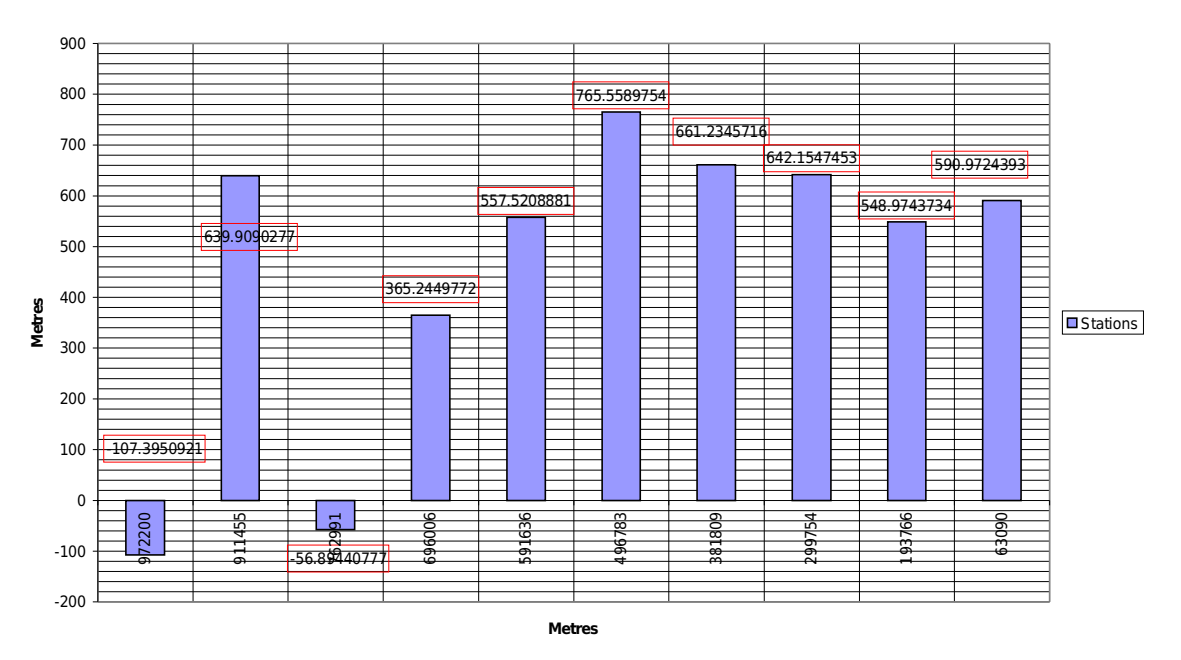

PUMP AND REDUCTION STATIONS-OPTION 4D 10MTA

Fig.8. Qty 2 PRS and Qty 8 PS along a 1000 km 10MTA oil pipeline

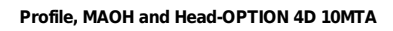

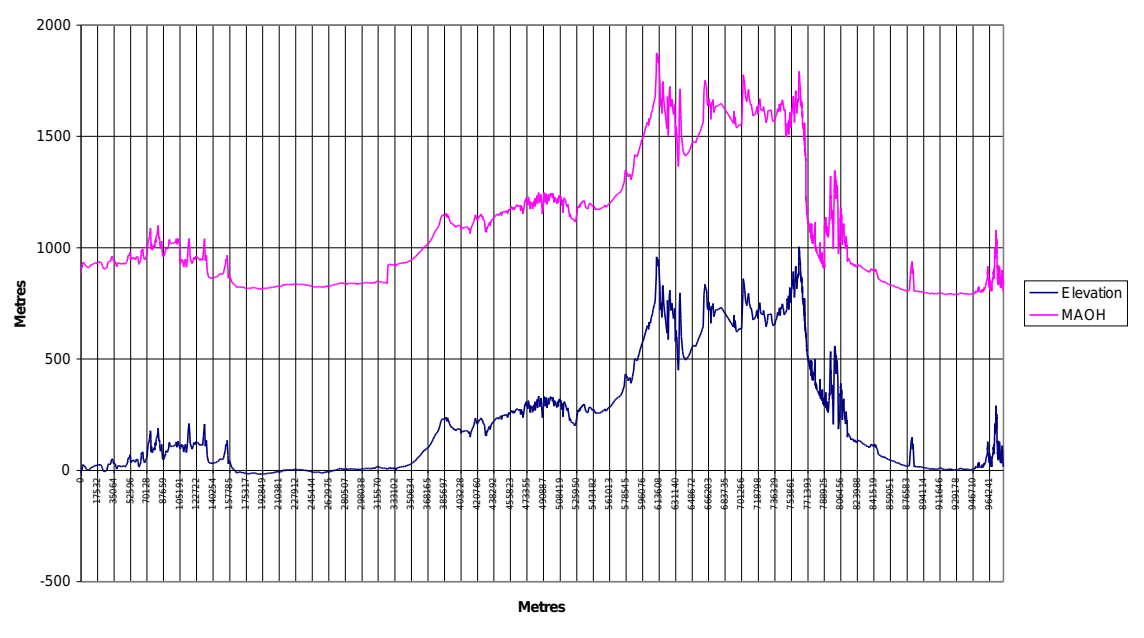

Fig.9. MAOP converted into MAOH (magenta line)

#### **Profile, MAOH and Head-OPTION 4D 10MTA**

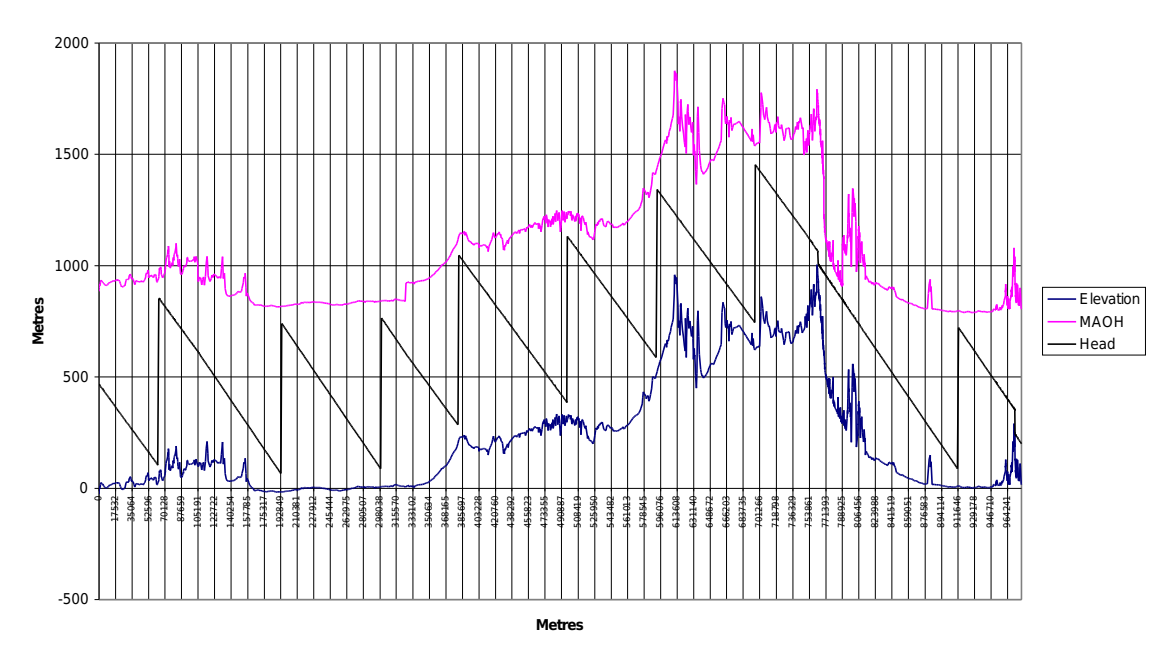

Fig.10. Elevation, head and MAOH. Vertical rises of head match PS locations. Vertical drops are PRS locations. Slanted head indicate pressure/head gradient due to friction.

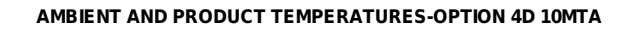

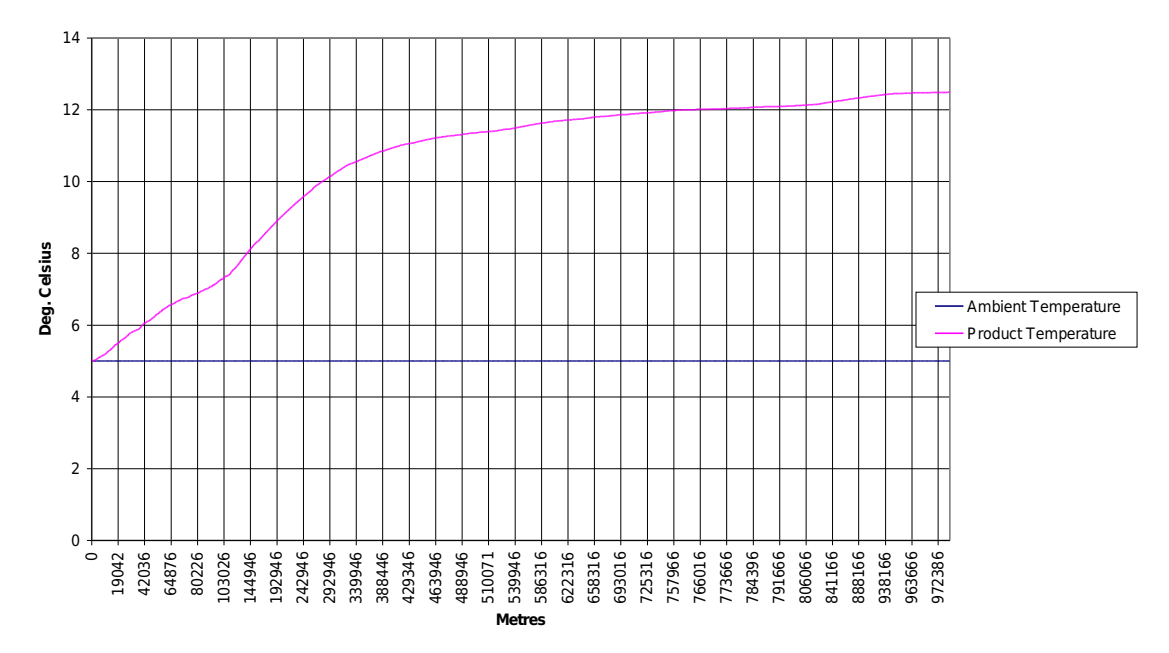

Fig.11. Product and ambient temperature. The product temperature steadily grows from 5 to over 12 degrees Celsius due to irreversible production of heat.

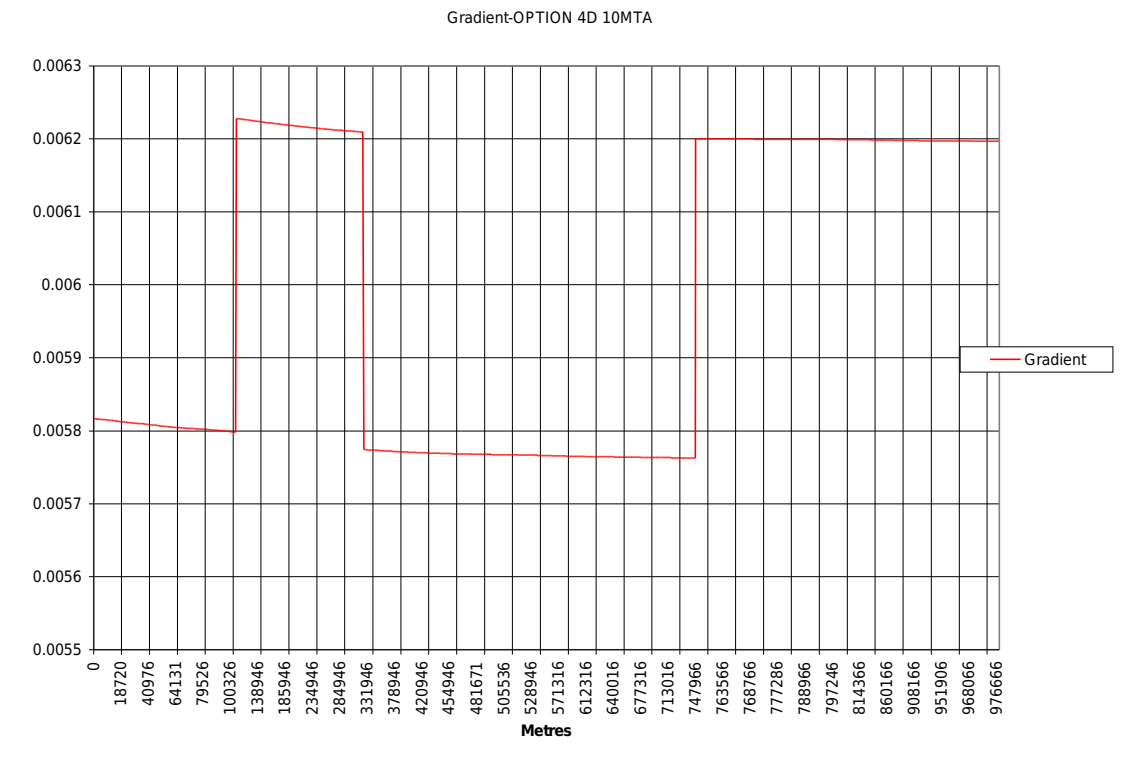

Fig.12. Pressure gradient. Two dips at the beginning and in the centre correspond to a higher quality line pipe.

Page 22 of 44

### <span id="page-22-0"></span>**Appendix A. Source Code of the Data Module**

Public Sub Edit\_Exercise() With Application.Worksheets("DATA") EditExercise.Controls("ProjectName").Text = \_ .Range("ProjectName").Value

 EditExercise.Controls("NoOfKmPosts").Value = \_ .Range("NoOfKmPosts").Value

 $Edit Exercise. Controls("Q").Value =$ .Range("Q").Value

 EditExercise.Controls("SGCell").Value = \_ .Range("SGCell").Value

 $Edit Exercise. Controls("TerminalHead").Value =$ .Range("TerminalHead").Value

 EditExercise.Controls("KMPostCell").Text = \_ .Range("KMPostCell").Value

 EditExercise.Controls("ElevationCell").Text = \_ .Range("ElevationCell").Value

 EditExercise.Controls("ODCell").Text = \_ .Range("ODCell").Value

 EditExercise.Controls("WTCell").Text = \_ .Range("WTCell").Value

 EditExercise.Controls("YSCell").Text = \_ .Range("YSCell").Value

 EditExercise.Controls("RoughnessCell").Text = \_ .Range("RoughnessCell").Value

 EditExercise.Controls("HTRCell").Text = \_ .Range("HTRCell").Value

 EditExercise.Controls("HCCell").Text = \_ .Range("HCCell").Value

 EditExercise.Controls("InitialTemperature").Text = \_ .Range("InitialTemperature").Value

 EditExercise.Controls("DesignFactorCell").Text = \_ .Range("DesignFactorCell").Value

 $Edit Exercise. Controls("TemperatureCell"). Value =$ .Range("TemperatureCell").Value

 EditExercise.Controls("KVCell").Value = \_ .Range("KVCell").Value

 End With VBAProject.EditExercise.Show End Sub

Public Sub Store\_Exercise() With Application.Worksheets("DATA") .Range("ProjectName").Value = \_ EditExercise.Controls("ProjectName").Text

> .Range("DesignFactorCell").Value = \_ EditExercise.Controls("DesignFactorCell").Text

 .Range("NoOfKmPosts").Value = \_ EditExercise.Controls("NoOfKmPosts").Value

 $Range("Q")$ .Value = EditExercise.Controls("Q").Value

 .Range("TemperatureCell").Value = \_ EditExercise.Controls("TemperatureCell").Value

 .Range("TerminalHead").Value = \_ EditExercise.Controls("TerminalHead").Value

 .Range("KMPostCell").Value = \_ EditExercise.Controls("KMPostCell").Text

 .Range("ElevationCell").Value = \_ EditExercise.Controls("ElevationCell").Text

 $Range("ODCell").$ Value = EditExercise.Controls("ODCell").Text

 $Range("WTCell").Value =$ EditExercise.Controls("WTCell").Text

 $Range("YSCell").$ Value = EditExercise.Controls("YSCell").Text

 .Range("RoughnessCell").Value = \_ EditExercise.Controls("RoughnessCell").Text

 .Range("HTRCell").Value = \_ EditExercise.Controls("HTRCell").Text

 .Range("HCCell").Value = \_ EditExercise.Controls("HCCell").Text

 .Range("InitialTemperature").Value = \_ EditExercise.Controls("InitialTemperature").Text

 .Range("DesignFactorCell").Value = \_ EditExercise.Controls("DesignFactorCell").Text

 .Range("TemperatureCell").Value = \_ EditExercise.Controls("TemperatureCell").Value

 $Range("KVCell").$ Value = EditExercise.Controls("KVCell").Value

 .Range("SGCell").Value = \_ EditExercise.Controls("SGCell").Value

 End With MATH.LoadData

End Sub

```
Public Sub ShowProgress(ByVal JobName As String, _
ByVal Value As Double, ByVal MaxValue As Double)
  Application.StatusBar = JobName & " " \& Format(Value * 100 / MaxValue, "##") & "% done"
End Sub
Public Sub ProgressOn()
   Application.StatusBar = ""
End Sub
Public Sub ProgressOff()
   Application.StatusBar = "Ready"
End Sub
' return sheet name
Public Function SheetName(ByVal CellName As String) As String
   Dim i As Integer
  i = InStr(1, Range(CellName).Worksheet, "!", 1)If i > 0 And i \leq Null Then
    SheetName = Left(CellName, i - 1) Else
     SheetName = ""
   End If
End Function
Public Function RangePointedToBy(ByVal CellName As String) As String
   Dim SName As String
   Dim r1, c1, r2, c2
   r1 = Range(Application.Range(CellName).Value).Cells(1, 1).Row
   c1 = Range(Application.Range(CellName).Value).Cells(1, 1).Column
   r2 = Range(Application.Range(CellName).Value).Cells(N, 1).Row
   c2 = Range(Application.Range(CellName).Value).Cells(N, 1).Column
   SName = Range(Application.Range(CellName).Value).Worksheet.Name
  RangePointedToBy = SName & "!R" & Format(r1, "#") & "C" &
    Format(c1, "#") & ":R" & Format(r2, "#") & "C" & Format(c2, "#")
End Function
```

```
Public Function RangeWithTopAt(ByVal CellName As String) As String
   Dim SName As String
   Dim r1, c1, r2, c2
  r1 = Range(CellName). Cells(1, 1). Row
   c1 = Range(CellName).Cells(1, 1).Column
  r2 = Range(CellName). Cells(N, 1). Row
   c2 = Range(CellName).Cells(N, 1).Column
   SName = Range(CellName).Worksheet.Name
  RangeWithTopAt = SName & "!R" & Format(r1, "#") & "C" &
    Format(c1, "#") & ":R" & Format(r2, "#") & "C" & Format(c2, "#")
End Function
Public Function ColumnWithTopAtOfHeight(ByVal CellName As String, ByVal Height As
Integer) As String
   Dim SName As String
   Dim r1, c1, r2, c2
  r1 = Range(CellName). Cells(1, 1). Row
  c1 = Range(CellName).Cells(1, 1).Column r2 = Range(CellName).Cells(Height, 1).Row
   c2 = Range(CellName).Cells(Height, 1).Column
   SName = Range(CellName).Worksheet.Name
  ColumnWithTopAtOfHeight = SName & "!R" & Format(r1, "#") & "C" &
     Format(c1, "#") & ":R" & Format(r2, "#") & "C" & Format(c2, "#")
End Function
Public Sub ModifyHeadPlot()
   Sheets("HEAD_AND_EL").Select
   With ActiveChart
    . <b>CharType</b> = <math>x</math>lLine .SeriesCollection(1).XValues = "=" & RangePointedToBy("KmPostCell")
     .SeriesCollection(1).Values = "=" & RangePointedToBy("ElevationCell")
     .SeriesCollection(1).Name = "=""Elevation"""
     .SeriesCollection(2).Values = "=" & RangeWithTopAt("MAOH")
     .SeriesCollection(2).Name = "=""MAOH"""
     .SeriesCollection(3).Values = "=" & RangeWithTopAt("Head")
     .SeriesCollection(3).Name = "=""Head"""
     .HasTitle = True
      .ChartTitle.Characters.Text = "Profile, MAOH and Head" & "-" &
Application.Worksheets("DATA").Range("ProjectName").Value
     .Axes(xlCategory, xlPrimary).HasTitle = True
     .Axes(xlCategory, xlPrimary).AxisTitle.Characters.Text = "Metres"
    Axes(xIValue, xIPrimary). HasTitle = True .Axes(xlValue, xlPrimary).AxisTitle.Characters.Text = "Metres"
   End With
End Sub
Public Sub ModifyGradientPlot()
   Sheets("GRADIENT").Select
   With ActiveChart
    .ChartType = xlLine
```

```
 .SeriesCollection(1).XValues = "=" & RangePointedToBy("KmPostCell")
     .SeriesCollection(1).Values = "=" & RangeWithTopAt("GRAD")
     .SeriesCollection(1).Name = "=""Gradient"""
     .HasTitle = True
     .ChartTitle.Characters.Text = "Gradient" & "-" &
Application.Worksheets("DATA").Range("ProjectName").Value
     .Axes(xlCategory, xlPrimary).HasTitle = True
     .Axes(xlCategory, xlPrimary).AxisTitle.Characters.Text = "Metres"
    Axes(xIValue, xIPrimary). HasTitle = True .Axes(xlValue, xlPrimary).AxisTitle.Characters.Text = ""
   End With
End Sub
Public Sub ModifyTemperaturePlot()
   Sheets("TEMPERATURE").Select
   With ActiveChart
    . <b>CharType</b> = <math>x</math>lLine .SeriesCollection(1).XValues = "=" & RangePointedToBy("KmPostCell")
     .SeriesCollection(1).Values = "=" & RangePointedToBy("TemperatureCell")
     .SeriesCollection(1).Name = "=""Ambient Temperature"""
     .SeriesCollection(2).Values = "=" & RangeWithTopAt("TEMP")
     .SeriesCollection(2).Name = "=""Product Temperature"""
     .HasTitle = True
     .ChartTitle.Characters.Text = "AMBIENT AND PRODUCT TEMPERATURES" & "-" &
Application.Worksheets("DATA").Range("ProjectName").Value
    Axes(x)Category, xlPrimary). HasTitle = True
     .Axes(xlCategory, xlPrimary).AxisTitle.Characters.Text = "Metres"
    Axes(xIValue, xIPrimary). HasTitle = True .Axes(xlValue, xlPrimary).AxisTitle.Characters.Text = "Deg. Celsius"
   End With
End Sub
Public Sub ModifyPressurePlot()
   Sheets("OP").Select
   With ActiveChart
    .ChartType = xLine
     .SeriesCollection(1).XValues = "=" & RangePointedToBy("KmPostCell")
     .SeriesCollection(1).Values = "=" & RangeWithTopAt("PRESSURE")
     .SeriesCollection(1).Name = "=""Operating Pressure"""
    .SeriesCollection(2).Values = "=" \& RangeWithTopAt("MAOPBARS")
     .SeriesCollection(2).Name = "=""MAOP"""
     .HasTitle = True
     .ChartTitle.Characters.Text = "OPERATING PRESSURE" & "-" &
Application.Worksheets("DATA").Range("ProjectName").Value
     .Axes(xlCategory, xlPrimary).HasTitle = True
     .Axes(xlCategory, xlPrimary).AxisTitle.Characters.Text = "Metres"
    Axes(xIValue, xIPrimary). HasTitle = True .Axes(xlValue, xlPrimary).AxisTitle.Characters.Text = "Bars"
   End With
```
End Sub

```
Public Sub ModifyStationsPlot()
   Sheets("STATIONS").Select
   With ActiveChart
     .SeriesCollection(1).XValues = "=" & ColumnWithTopAtOfHeight("STATIONS", _
        Application.Worksheets("DATA").Range("NOOFSTATIONS").Cells(1, 1).Value)
     .SeriesCollection(1).Values = "=" & ColumnWithTopAtOfHeight("HEADCHANGE", _
        Application.Worksheets("DATA").Range("NOOFSTATIONS").Cells(1, 1).Value)
     .SeriesCollection(1).Name = "=""Stations"""
     .HasTitle = True
     .ChartTitle.Characters.Text = "PUMP AND REDUCTION STATIONS" & "-" &
Application.Worksheets("DATA").Range("ProjectName").Value
     .Axes(xlCategory, xlPrimary).HasTitle = True
     .Axes(xlCategory, xlPrimary).AxisTitle.Characters.Text = "Metres"
     .Axes(xlValue, xlPrimary).HasTitle = True
     .Axes(xlValue, xlPrimary).AxisTitle.Characters.Text = "Metres"
   End With
End Sub
Sub Macro1()
' Macro1 Macro
' Macro recorded 9/2/98 by IT Department
   ActiveChart.SeriesCollection.NewSeries
   ActiveChart.SeriesCollection(4).Values = "=USER!R2C3:R9C3"
   ActiveChart.SeriesCollection(4).Name = "=""xx"""
End Sub
```
## <span id="page-28-0"></span>**Appendix B. Source Code of the Computations Module**

Option Base 0

' maximum array index Public Const MaxIndex = 2000

' Infinity Public Const Infinity =  $1E+20$ 

' gravity acceleration Public Const gravity = 9.81

' minimum pressure Newton/m2 Public Const MinimumPressure = 500000

' pump maximum discharge pressure Newton/m2 Public Const MaxPumpDisch =  $1000000000$ 

' operating pressure / maximum allowed operating pressure Public Const OpByMaop = 0.909

' pump minimum suction pressure Newton/m2 Public Const MinPumpSuct = 600372

' the total No of km posts Public N As Integer ' Pipeline flowrate Public Q As Double

' oil specific gravity @ various temperatures Public Ro(0 To 255) As Double ' various temp @ which Ro is given Public RoTemp(0 To 255) As Double ' no of given Ro values Public NoOfRoValues As Integer ' oil viscosity various temperatures Public Nu(0 To 255) As Double ' various temp @ which Nu is given Public NuTemp(0 To 255) As Double ' no of given Nu values Public NoOfNuValues As Integer

' Ambient temperature on various segments Public T(0 To MaxIndex) As Double ' Product temperature on various segments Public Temp(0 To MaxIndex) As Double ' pipeline design factor used with yield strength Public DesignFactor(0 To MaxIndex) As Double ' km post (input) m Public Km(0 To MaxIndex) As Double ' elevation (input) m

Public El(0 To MaxIndex) As Double ' overall diameter (input) m Public OD(0 To MaxIndex) As Double ' wall thickness (input) m Public WT(0 To MaxIndex) As Double ' yield strength (input) psi Public YS(0 To MaxIndex) As Double ' pipe wall roughness Public Roughness(0 To MaxIndex) As Double ' Heat Transfer Rate through pipeline surface Public HeatTransferRate(0 To MaxIndex) As Double ' head (calc) m Public Head(0 To MaxIndex) As Double ' maximum allowed operating pressure (calc) psi Public MAOP(0 To MaxIndex) As Double ' maximum allowed operating head (calc) m Public MAOH(0 To MaxIndex) As Double

' Heat capacity of the product Public ProductHeatCapacity As Double

' No of pump and reduction stations Public NoOfStations As Integer ' Pump and reduction stations +1 pump, -1 reduct Public Station(0 To MaxIndex) As Integer ' Delta head @ each station (m) Public DeltaH(0 To MaxIndex) As Double ' Station x coordinate (m) Public StX(0 To MaxIndex) As Double ' upgradable station data Dim UpgradeNoOfStations As Integer Dim UpgradeStation(0 To MaxIndex) As Integer Dim UpgradeStX(0 To MaxIndex) As Double

' matrix M[i,j] contains costs of achieving ' output head in the interval ' [HeadOut(j), HeadOut(j+1)] if the input head ' id in the interval [HeadOut(i), HeadOut(i+1)] Public M(0 To MaxIndex, 0 To MaxIndex) As Double

' matrix contains input heads for an interval Public HeadIn(0 To MaxIndex) As Double ' matrix contains output heads for an interval Public HeadOut(0 To MaxIndex) As Double

Private Declare Sub MessageBeep Lib "User32" (ByVal N As Integer) Sub CallMyDll() Call MessageBeep(0) ' Call Windows DLL procedure. MessageBeep 0 ' Call again without Call keyword. End Sub

' this data can only be called if valid data

```
Public Sub LoadData()
Dim i As Integer
'On Error GoTo InvalidData
   ProgressOn
   With Application.Worksheets("DATA")
     N = Val(.Range("NoOfKmPosts").Value)
    If N \leq 1 Then
        MsgBox "No of KM posts must be an integer above 1", , "Ordos 99"
        GoTo InvalidData
     End If
    Q = Val(.Range("Q").Value)If O \le 0 Then
        MsgBox "Flow rate must be a positive real", , "Ordos 99"
        GoTo InvalidData
     End If
     ' read table of Ro versus T
    i = 0 While Not IsEmpty(Range(.Range("SGCell").Value).Cells(1 + i, 1).Value)
       Ro(i) = Val(Range(.Range("SCcell").Value).Cells(1 + i, 1).Value)RoTemp(i) = Val(Range(.Range("SCcell").Value).Cells(1 + i, 2).Value)If Ro(i) \leq 0 Then
          MsgBox "Specific gravity must be a postive real", , "Ordos 99"
           GoTo InvalidData
        End If
       i = i + 1 Wend
     ' if no table found ...
    If i = 0 Then
        MsgBox "At least one value of specific gravity must be specified", , "Ordos 99"
        GoTo InvalidData
     End If
     NoOfRoValues = i
     ' read table of Nu versus T
    i = 0 While Not IsEmpty(Range(.Range("KVCell").Value).Cells(1 + i, 1).Value)
       Nu(i) = Val(Range(.Range("KVCell").Value).Cells(1 + i, 1).Value) NuTemp(i) = Val(Range(.Range("KVCell").Value).Cells(1 + i, 2).Value)
       If Nu(i) \leq 0 Then
          MsgBox "Kinematic viscosity must be a postive real", , "Ordos 99"
           GoTo InvalidData
        End If
       i = i + 1 Wend
     ' if no table found ...
    If i = 0 Then
        MsgBox "At least one value of kinematic viscosity must be specified", , "Ordos 99"
        GoTo InvalidData
     End If
     NoOfNuValues = i
     TerminalHead = Val(.Range("TerminalHead").Value)
     If TerminalHead <= 0 Then
        MsgBox "Terminal must be a postive real or zero", , "Ordos 99"
       GoTo InvalidData
     End If
```

```
For i = 0 To N - 1
  Temp(i) = T(i) 'initial approximation of product temperature
  Km(i) = Val(Range(.Range("KMPostCell").Value).Cells(1 + i, 1).Value)If Km(i) < 0 Then
     MsgBox "KM Posts must be postive reals or zero, index " & _
        Format(i, "####"), , "Ordos 99"
      GoTo InvalidData
   End If
  If i > 0 Then
    If Km(i) \leq Km(i-1) Then
        MsgBox "KM Posts must monotonously increase, index " & _
       Format(i, "\# \# \# \#"), , "Ordos 99"
        GoTo InvalidData
     End If
   End If
  E(i) = Val(Range(.Range("ElevationCell").Value).Cells(1 + i, 1).Value)OD(i) = Val(Range(Range("ODCell").Value).Cells(1 + i, 1).Value)If OD(i) \leq 0 Then
      MsgBox "Overall diameters must be postive reals, index " & _
       Format(i, "####"), , "Ordos 99"
      GoTo InvalidData
   End If
   WT(i) = Val(Range(.Range("WTCell").Value).Cells(1 + i, 1).Value)
  If WT(i) \leq 0 Then
     MsgBox "Wall thicknesses must be postive reals, index " & _
       Format(i, "####"), , "Ordos 99"
      GoTo InvalidData
   End If
  YS(i) = Val(Range(Range("YSCell").Value).Cells(1 + i, 1).Value)If YS(i) \leq 0 Then
      MsgBox "Yield strengths must be postive reals, index " & _
        Format(i, "####"), , "Ordos 99"
      GoTo InvalidData
   End If
   Roughness(i) = Val(Range(.Range("RoughnessCell").Value).Cells(1 + i, 1).Value)
  If Roughness(i) \leq 0 Then
      MsgBox "Roughnesses must be postive reals, index " & _
        Format(i, "####"), , "Ordos 99"
      GoTo InvalidData
   End If
  T(i) = Val(Range(.Range("TemperatureCell").Value).Cells(1 + i, 1).Value) DesignFactor(i) = Val(Range(.Range("DesignFactorCell").Value).Cells(1 + i, 1).Value)
  If DesignFactor(i) \leq 0 Then
      MsgBox "Design factor be a postive real below or equal 1", , "Ordos 99"
      GoTo InvalidData
   End If
   HeatTransferRate(i) = Val(Range(.Range("HTRCell").Value).Cells(1 + i, 1).Value)
   If HeatTransferRate(i) < 0 Then
      MsgBox "het transfer rates must be postive reals, index " & _
        Format(i, "####"), , "Ordos 99"
      GoTo InvalidData
```
 End If If i Mod  $15 = 0$  Then Call ShowProgress("Loading data...", i, N - 1) Next i ProductHeatCapacity = Val(Range(.Range("HCCell").Value).Cells(1, 1).Value)  $Temp(0) = Range("InitialTemperature").$ Value End With ProgressOff Exit Sub InvalidData: MsgBox "Invalid parameter - check your input data", , "Ordos 99" Call EraseData ProgressOff End Sub Public Sub EraseData()  $N = 0$ End Sub Public Function DataLoaded() As Boolean DataLoaded =  $(N > 1)$ End Function Public Sub Calc\_MaxOpHeadAndPressure() Dim i As Integer Call Calc\_ProductTemperature If Not DataLoaded Then MsgBox "No data": Exit Sub ProgressOn For  $i = 0$  To N - 1  $M AOP(i) = 2 * (WT(i) / OD(i)) * YS(i) * gravity * (0.454 / (0.0254 * 0.0254)) *$ DesignFactor(i)  $MAOH(i) = MAOP(i) / (Density(i) * gravity) + El(i)$ Application.Worksheets("DATA").Range("MAOP").Cells $(1 + i, 1)$ .Value = MAOP(i) Application.Worksheets("DATA").Range("MAOPBARS").Cells $(1 + i, 1)$ .Value = MAOP(i) / gravity / 10200 Application.Worksheets("DATA").Range("MAOH").Cells $(1 + i, 1)$ .Value = MAOH(i) Application.Worksheets("DATA").Range("GRAD").Cells(1 + i, 1).Value = \_ Gradient(i) If i Mod  $20 = 0$  Then Call ShowProgress("Calculating MAOP...", i, N - 1) Next i Call ModifyPressurePlot Call ModifyHeadPlot Call ModifyGradientPlot Charts("HEAD\_AND\_EL").Activate ProgressOff End Sub Public Function CombinedHeatTransfer(ByVal i As Integer) As Double Dim yield1 As Double  $yield1 = lambda(i) * ProductHeatCapacity * Density(i) * velocity(i) / 8$ CombinedHeatTransfer =  $1/(1/y$ ield $1 + 1$ / HeatTransferRate(i)) End Function

```
Public Sub Calc_ProductTemperature()
Dim i As Integer
   If Not DataLoaded Then MsgBox "No data": Exit Sub
   ProgressOn
   Application.Worksheets("DATA").Range("TEMP").Cells(1, 1).Value = _
        Temp(0)
  For i = 1 To N
    Temp(i) = Temp(i - 1) + (4 * CombinedHeatTransfer(i - 1) / Diameter(i - 1))*(T(i - 1) - Temp(i - 1)) / velocity(i - 1) +Gradient(i - 1) * Density(i - 1) * gravity) * (Km(i) - Km(i - 1)) / (Density(i - 1) *
ProductHeatCapacity)
    Application.Worksheets("DATA").Range("TEMP").Cells(1 + i, 1).Value =
        Temp(i)
    If i Mod 20 = 0 Then
       Call ShowProgress("Calculating Temperature...", i, N - 1)
   Next i
   Call ModifyTemperaturePlot
   Charts("TEMPERATURE").Activate
   ProgressOff
End Sub
Public Sub InstallStations()
Dim i, j As Integer
Dim h As Double
   ProgressOn
   ' load station locations and delta head
   With Application.Worksheets("DATA")
     TerminalHead = Val(.Range("TerminalHead").Value)
     N = Val(.Range("NoOfKmPosts").Value)
     NoOfStations = .Range("NOOFSTATIONS").Cells(1, 1).Value
    For j = 0 To NoOfStations - 1
       StX(j) = .Range("STATIONS").Cells(1 + j, 1).ValueDeltaH(j) = .Range("DELTAHEAD").Cells(1 + j, 1).ValueStation(j) = .Range("STATIONTypes").Cells(1 + j, 1).ValueIf j Mod 5 = 0 Then
          Call ShowProgress("Loading station data...", j, N - 1)
     Next j
   End With
   ProgressOff
   ProgressOn
  i = N - 1: h = TerminalHead: j = 0Do While i \geq 0Head(i) = hApplication.Worksheets("DATA").Range("HEAD").Cells(1 + i, 1).Value =
 h
    Application.Worksheets("DATA").Range("PRESSURE").Cells(1 + i, 1).Value =
     (h - El(i)) * Density(i) / 10200
    i = i - 1 If i < 0 Then Exit Do
    h = h + Gradient(i) * (Km(i + 1) - Km(i)) If j < NoOfStations Then
       Do While Km(i) \leq StX(i)
```

```
h = h - \text{Station}(i) * \text{DeltaH}(i)i = i + 1 If j = NoOfStations Then Exit Do
        Loop
     End If
    If i Mod 20 = 0 Then
        Call ShowProgress("Preparing plot data...", N - i, N - 1)
   Loop
   ProgressOff
   Call ModifyHeadPlot
   Call ModifyPressurePlot
   Call ModifyStationsPlot
   Charts("HEAD_AND_EL").Activate
End Sub
Public Sub UpgradeStations()
Dim i As Integer, j As Integer, x As Double, h As Double, Delta As Double
Dim k As Integer, upgrade As Integer
Dim old_h As Double, h1 As Double
   If Not DataLoaded Then MsgBox "No data": Exit Sub
   TerminalHead = Val(Worksheets("DATA").Range("TerminalHead").Value)
   N = Val(Worksheets("DATA").Range("NoOfKmPosts").Value)
  If TerminalHead \leq Profile(N - 1) Then
     MsgBox "Destination head must be in excess of elevation", , _
     "Ordos 99": Exit Sub
   ProgressOn
   With Application.Worksheets("DATA")
     UpgradedNoOfStations = .Range("UPGRADENOOFSTATIONS").Cells(1, 1).Value
    For i = 0 To UpgradedNoOfStations - 1
       UpgradeStX(j) = .Range("UPGRADESTATIONSX").Cells(1 + j, 1).ValueUpgradeStation(j) = .Range("UPGRADESTATIONTYPES").Cells(1 + j, 1).Value
       Call ShowProgress("Loading upgraded station data...", j + 1, UpgradedNoOfStations)
     Next j
   End With
   ProgressOff
   ProgressOn
  NoOfStations = 0: h = TerminalHead: i = N - 1: x = Km(N - 1)upgrade = 0 ' x = latest studied node co-ordinate
  While i > 0i = i - 1h old = hh = h + Gradient(i) * (x - Km(i)) If Km(i) <= UpgradeStX(upgrade) And upgrade < UpgradedNoOfStations Then
       x = UpgradeStX(upgrade)h = h - Gradient(i) * (x - Km(i))upgrade = upgrade +1If UpgradeStation(upgrade -1) = 1 Then 'upgraded pump
          Delta = h
          GoTo AddPump
        Else ' upgraded regulator
          GoTo AddRegulator
```

```
 End If
     ElseIf h \le P rofile(i) Then ' run into ground - regulator site
       x = IntersectionOf(Km(i), Km(i + 1), Profile(i), Profile(i + 1), Km(i), x, h, h old)
         ' equate h to just elevation of point x on the profile
       h = \text{Profit}(i) + (x - Km(i)) * (\text{Profit}(i + 1) - \text{Profit}(i)) / (Km(i + 1) - Km(i)) ' add a reduction station
AddRegulator:
       StX(NoOfStations) = x: Station(NoOfStations) = -1j = HighPoint(x, h)If j = -1 Then MsgBox "Error High Point", , "Ordos 99": Exit Sub
       Delta = 0If j < i Then
          For k = j To i - 1Delta = Delta + (Km(k + 1) - Km(k)) * Gradient(k) Next k
        End If
       Delta = Delta + (x - Km(i)) * Gradient(i)
        ' profile too high
        'If Profile(El(j)) > Operating(j) Then
        ' MsgBox "Elevation at point " & Format(Km(j), "\# \# \# \#") & " exceeds OP", , \overline{\ } ' "Ordos 99 - calculation aborted"
        ' ProgressOff
          Exit Sub
        'End If
         ' head reduction
        DeltaH(NoOfStations) = Profile(j) - Delta - h
       h = h + \text{DeltaH}(\text{NoOf}Stations)
        NoOfStations = NoOfStations + 1
       h = h + 0.01 ' margin
     ElseIf h >= PumpOrOp(i) Then ' exceeded OP - pump site
       x = IntersectionOf(Km(i), Km(i + 1))PumpOrOp(i), PumpOrOp(i + 1),
              Km(i), x, h, h old)
        Delta = PumpOrOp(i) + (x - Km(i)) *
            (PumpOrOp(i + 1) - PumpOrOp(i)) /
            (Km(i + 1) - Km(i))AddPump:
         ' minimum suction pressure
       h = \text{Profile}(i) + (x - \text{Km}(i))(Profile(i + 1) - Profile(i)) /
            (Km(i + 1) - Km(i))h = Maximum(h, El(i) + MinPumpSuct / (Density(i) * gravity))
       StX(NoOfStatistics) = xj = HighPoint(x, h)If j \leq -1 Then
          h1 = \text{Profile}(i)
```

```
If j < i Then
            For k = j To i - 1h1 = h1 - (Km(k + 1) - Km(k)) * Gradient(k) Next k
          End If
         h1 = h1 - (x - Km(i)) * Gradient(i)If h1 > h Then h = h1 End If
        Delta = Delta - h
        ' add a pump station
        Station(NoOfStations) = 1
        DeltaH(NoOfStations) = Delta
        NoOfStations = NoOfStations + 1
       h = h + 0.01 ' margin
     Else ' carry on OK
       x = Km(i) End If
    If i Mod 2 = 0 Then
       Call ShowProgress("Upgrading station layout...", N - i, N - 1)
   Wend
   ProgressOff
   ProgressOn
   ' save station locations and delta head
   With Application.Worksheets("DATA")
    Range("NOOFSTATIONS").Cells(1, 1).Value = NoOfStations
    For j = 0 To NoOfStations - 1
       Range("STATIONS").Cells(1 + j, 1).Value =
          StX(j)
       .Range("DELTAHEAD").Cells(1 + j, 1).Value =
          DeltaH(j)
       Range("STATIONTypes").Cells(1 + j, 1).Value = Station(j)
    If j Mod 5 = 0 Then
        Call ShowProgress("Storing station data...", j, N - 1)
     Next j
   End With
   ProgressOff
   Call InstallStations
   End Sub
Public Sub LocateStations()
Dim i As Integer, j As Integer, x As Double, h As Double, Delta As Double
Dim k As Integer
Dim old_h As Double
   If Not DataLoaded Then MsgBox "No data": Exit Sub
   Calc_MaxOpHeadAndPressure
   TerminalHead = Val(Worksheets("DATA").Range("TerminalHead").Value)
   N = Val(Worksheets("DATA").Range("NoOfKmPosts").Value)
```

```
If TerminalHead \leq Profile(N - 1) Then
```

```
MsgBox "Destination head must be in excess of elevation", ,
   "Ordos 99": Exit Sub
 ProgressOn
NoOfStations = 0: h = TerminalHead: i = N - 1: x = Km(N - 1) ' x = latest installed station co-ordinate
While i > 0i = i - 1h old = hh = h + Gradient(i) * (x - Km(i))If h \leq P Profile(i) Then ' run into ground - regulator site
     x = IntersectionOf(Km(i), Km(i + 1), Profile(i), Profile(i + 1), Km(i), x, h, h old)
      ' equate h to just elevation of point x on the profile
     h = \text{Profit}(i) + (x - Km(i)) * (\text{Profit}(i + 1) - \text{Profit}(i)) / (Km(i + 1) - Km(i)) ' add a reduction station
     StX(NoOfStations) = x: Station(NoOfStations) = -1j = HighPoint(x, h) If j = -1 Then MsgBox "Error High Point", , "Ordos 99": Exit Sub
     Delta = 0If j < i Then
       For k = j To i - 1Delta = Delta + (Km(k + 1) - Km(k)) * Gradient(k) Next k
      End If
     Delta = Delta + (x - Km(i)) * Gradient(i)
      ' profile too high
     'If Profit(El(i)) > Operation(i) Then
     ' MsgBox "Elevation at point " & Format(Km(j), "####") & " exceeds OP", , _
        ' "Ordos 99 - calculation aborted"
      ' ProgressOff
      ' Exit Sub
      'End If
      ' head reduction
      DeltaH(NoOfStations) = Profile(j) - Delta - h
      NoOfStations = NoOfStations + 1
     i = jh = \text{Profile}(j) + 0.01x = Km(i)ElseIf h >= PumpOrOp(i) Then ' exceeded OP - pump site
     x = \text{IntersectionOf}(Km(i), Km(i + 1)) PumpOrOp(i), PumpOrOp(i + 1), _
           Km(i), x, h, h_old)
      ' minimum suction pressure
     h = Profile(i) + (x - Km(i)) *(Profile(i + 1) - Profile(i)) /
         (Km(i + 1) - Km(i))h = Maximum(h, El(i) + MinPumpSuct / (Density(i) * gravity))
     Delta = PumpOrOp(i) + (x - Km(i)) *
         (PumpOrOp(i + 1) - PumpOrOp(i)) /
```

```
(Km(i + 1) - Km(i)) - hStX(NoOfStatistics) = xj = HighPoint(x, h)If j \leq -1 Then
         h = \text{Profile}(i) If j < i Then
            For k = j To i - 1h = h - (Km(k + 1) - Km(k)) * Gradient(k) Next k
          End If
         h = h - (x - Km(i)) * Gradient(i)Delta = PumpOrOp(i) + (x - Km(i)) *
           (PumpOrOp(i + 1) - PumpOrOp(i)) /
           (Km(i + 1) - Km(i)) - h End If
        ' add a pump station
        Station(NoOfStations) = 1
        DeltaH(NoOfStations) = Delta
        NoOfStations = NoOfStations + 1
       h = h + 0.01 'extra margin
     Else ' carry on OK
       x = Km(i) End If
    If i Mod 15 = 0 Then
        Call ShowProgress("Locating stations...", N - i, N - 1)
   Wend
   ProgressOff
   ProgressOn
   ' save station locations and delta head
   With Application.Worksheets("DATA")
     .Range("NOOFSTATIONS").Cells(1, 1).Value = _
          NoOfStations
    For j = 0 To NoOfStations - 1
       Range("STATIONS").Cells(1 + j, 1).Value =
           StX(j)
       Range("DELTAHEAD").Cells(1 + j, 1).Value = DeltaH(j)
       Range("STATIONTypes").Cells(1 + j, 1).Value = Station(j)
    If j Mod 5 = 0 Then
        Call ShowProgress("Storing station data...", j, N - 1)
     Next j
   End With
   ProgressOff
   Call InstallStations
   End Sub
Public Function Profile(ByVal i As Integer) As Double
  Profile = El(i) + MinimumPressure / (Density(i) * gravity)
```

```
End Function
```

```
Public Function Operating(ByVal i As Integer) As Double
  Operating = E[i] + OpByMaop * MAOP(i) / (Density(i) * gravity)
End Function
Public Function Diameter(ByVal i As Integer) As Double
  Diameter = OD(i) - 2 * WT(i)End Function
Public Function velocity(ByVal i As Integer) As Double
  velocity = 4 * 0 / (3.1415 * Diameter(i) * Diameter(i))End Function
Public Function viscosity(ByVal i As Integer) As Double
Dim j As Integer
   If NoOfNuValues = 1 Then
    viscosity = Nu(0) Else
    j = 0 Do While Temp(i) > NuTemp(j)
       j = j + 1 If j = NoOfNuValues Then Exit Do
     Loop
    If j = NoOfNuValues Then
       viscosity = Nu(j - 1) + (Nu(j - 1) - Nu(j - 2)) * (Temp(i) - NuTemp(j - 1)) / (NuTemp(j - 1))- NuTemp(j - 2))
    ElseIf j = 0 Then
       viscosity = Nu(i) + (Nu(j + 1) - Nu(i)) * (Temp(i) - NuTemp(i)) / (NuTemp(j + 1) -NuTemp(j))
     Else
       j = j - 1viscosity = Nu(i) + (Nu(i + 1) - Nu(i)) * (Temp(i) - NuTemp(i)) / (NuTemp(i + 1) -NuTemp(j))
     End If
   End If
End Function
Public Function Density(ByVal i As Integer) As Double
Dim j As Integer
   If NoOfRoValues = 1 Then
    Density = Ro(0) Else
    i = 0Do While Temp(i) > RoTemp(i)i = i + 1 If j = NoOfRoValues Then Exit Do
     Loop
    If j = NoOfRoValues Then
       Density = Ro(j - 1) + (Ro(j - 1) - Ro(j - 2)) * (Temp(i) - RoTemp(j - 1)) / (RoTemp(j - 1) -RoTemp(i - 2)ElseIf j = 0 Then
       Density = Ro(j) + (Ro(j + 1) - Ro(j)) * (Temp(i) - RoTemp(j)) / (RoTemp(j + 1) -RoTemp(j))
     Else
       j = j - 1
```

```
Density = Ro(j) + (Ro(j + 1) - Ro(j)) * (Temp(i) - RoTemp(j)) / (RoTemp(j + 1) -RoTemp(j))
     End If
   End If
End Function
Public Function Re(ByVal i As Integer) As Double
  Re = velocity(i) * Diameter(i) / viscosity(i)End Function
Public Function Sqrt(ByVal x As Double) As Double
  Sqrt = Exp(0.5 * Application.Ln(Abs(x)))End Function
Public Function F_lambda(ByVal s As Double, ByVal i As Integer) As Double
F lambda = Application.Ln(Roughness(i) / (3.7 * Diameter(i)) + 2.51 * Abs(s) / Re(i)) +
       Application.Ln(10) * s / 2
End Function
Public Function dF_lambda_ds(ByVal s As Double, ByVal i As Integer) As Double
  dF lambda ds = 2.51 / (Roughness(i) * Re(i) / (3.7 * Diameter(i)) + 2.51 * Abs(s)) +
            Application.Ln(10) / 2
End Function
Public Function lambda(ByVal i As Integer) As Double
Dim s As Double, j As Integer
' lambda = 0.3164 / Exp(0.25 * Application.Ln(Re(i)))' lambda = 0.0096 + 5.7 * Sqrt(Roughness(i))/ Diameter(i) + 1.7 * Sqrt(1 / Re(i))lambda = 0.11 * Exp(0.2 * Application.Ln(58 / Refi) + 2 * Roughness(i) / Diameter(i)))s = 1 / Sqrt(lambda)For j = 1 To 5
    s = s - F lambda(s, i) / dF lambda ds(s, i)
   Next j
  lambda = 1 / (s * s)End Function
Public Function Gradient(ByVal i As Integer) As Double
  Gradient = lambda(i) * (velocity(i) * velocity(i)) / (2 * Diameter(i) * gravity)
End Function
Public Function IntersectionOf(ByVal x11 As Double, ByVal x12 As Double, _
     ByVal y11 As Double, ByVal y12 As Double, _
     ByVal x21 As Double, ByVal x22 As Double, _
     ByVal y21 As Double, ByVal y22 As Double) As Double
Dim k1 As Double, k2 As Double
  If x11 = x12 Or x21 = x22 Then
    If x21 \leq x22 Then
       IntersectionOf = x11ElseIf x11 \leq x12 Then
```

```
IntersectionOf = x21ElseIf x12 \leq x21 Then
         IntersectionOf = Infinity
      Else
          Intersectof = x11 End If
      Exit Function
   End If
  k1 = (y12 - y11) / (x12 - x11)k2 = (y22 - y21) / (x22 - x21)If k1 = k2 Then
     IntersectionOf = Infinity Else
     IntersectionOf = (x11 * k1 - x21 * k2 + y21 - y11) / (k1 - k2) End If
End Function
```

```
Public Function HighPoint(ByVal x As Double, ByVal y As Double) As Integer
Dim i As Integer, j As Integer, w As Double, hp As Integer, max As Double
  max = 0: i = 0Do While Km(i) < xi = i + 1If i = N Then HighPoint = -1: Exit Function
   Loop
  i = i - 1If i = -1 Then HighPoint = -1: Exit Function
  For j = 0 To iw = \text{Profile}(i)For k = j To i - 1If w > Operating(k) Then
           w = -Infinity: Exit For
       ElseIf w < Profile(k) Then
           w = -Infinity: Exit For
        Else
          w = w - Gradient(k) * (Km(k + 1) - Km(k)) End If
      Next k
     w = w - Gradient(i) * (x - Km(i)) If w > max Then
       max = whp = i End If
   Next j
```

```
If max < y Then HighPoint = -1 Else HighPoint = hp
```
End Function

```
Public Function Minimum(ByVal a As Double, ByVal b As Double) As Double
  If a < b Then Minimum = a Else Minimum = b
```
End Function

Public Function Maximum(ByVal a As Double, ByVal b As Double) As Double If  $a > b$  Then Maximum =  $a$  Else Maximum =  $b$ End Function

Public Function PumpOrOp(ByVal i As Integer) As Double PumpOrOp = Minimum(Operating(i), El(i) + MaxPumpDisch / (Density(i) \* gravity)) End Function

# <span id="page-43-0"></span>**References**

[M] M. A. Maharramov. Steady-State and Transient Flows in Hydrocarbon Pipelines. London, O.R.E.M. 2002, Eng. Memo No 29789.

[S] L. I. Sedov. Mechanics of Continua. Moscow, NAUKA, 1973, v I, II.

[DH] J. W. Daily, D.R.F. Harleman. Fluid Dynamics. Addison-Wesley, 1966.